## SAP ABAP table V\_GMBDGTHDRLNS {Generated Table for View} V\_GMBDGTHDRLNS-DOC\_TYPE = GMBDGTDOCTYPE-DOC\_TYPE

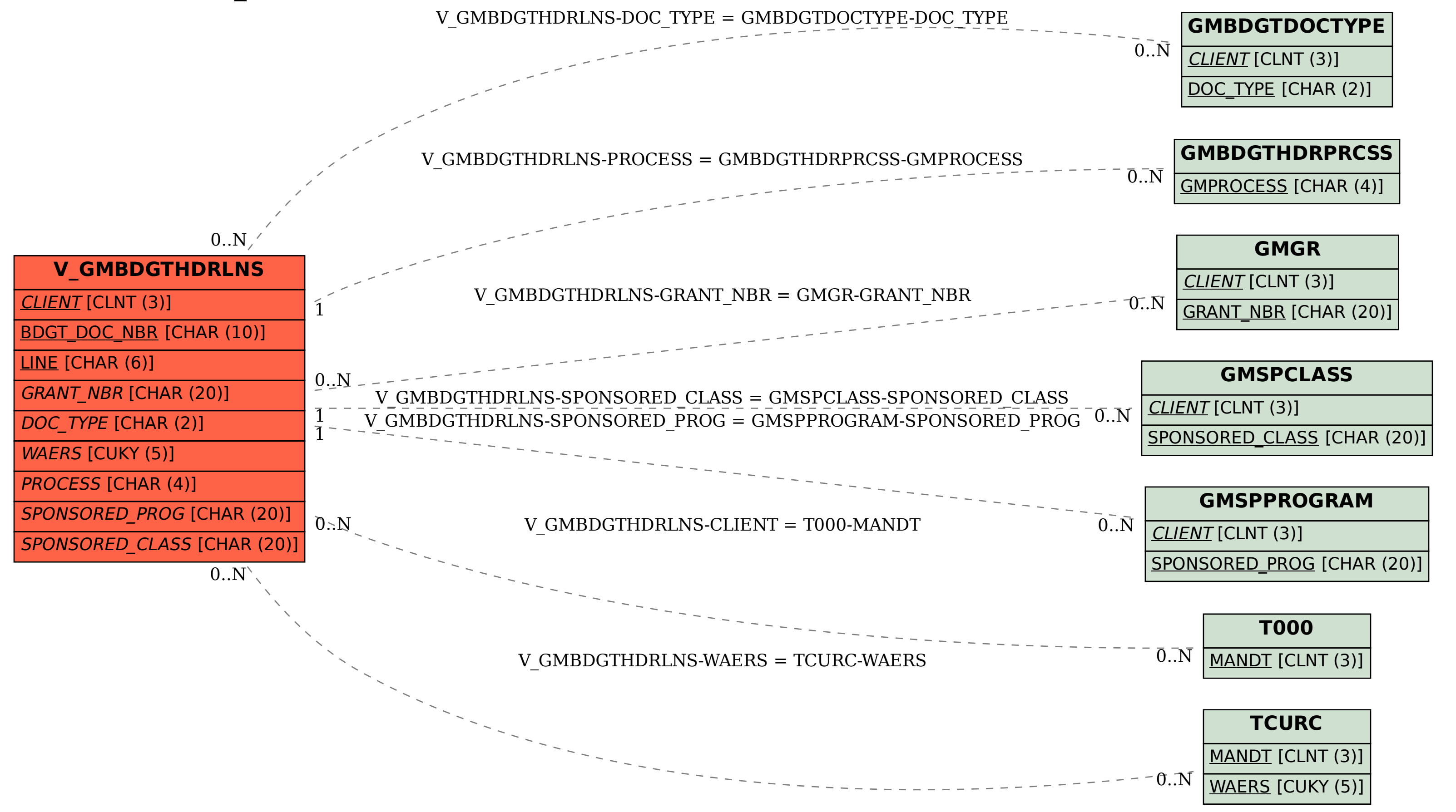